**Z2-USB**

- https://wiki.lime-it.ru/

- - [На сайт производителя](https://ironlogic.ru/il_new.nsf/htm/ru_z2usb)
	- [PlaceCard](https://ironlogic.ru/il_new.nsf/htm/ru_placecard) софт для эмуляции клавиатуры
	- [Мануал](https://ironlogic.ru/il_new.nsf/file/ru_PlaceCard_2.1.8.pdf/$FILE/PlaceCard_2.1.8.pdf)

Ставим драйвер для настольного считывателя и ставим ПО PlaceCard

# **Настройки Place Card**

## **Формат EmMarine для Dallas**

Используется для валидаторов [Инфопарк](https://wiki.lime-it.ru/doku.php/doc/hw/box)

- Шаблон: 01%.2X%.2X%.2X%.2X%.2X%.2X%.2X\r
- Параметры: b0 b1 b2 b3 b4 b5 bX

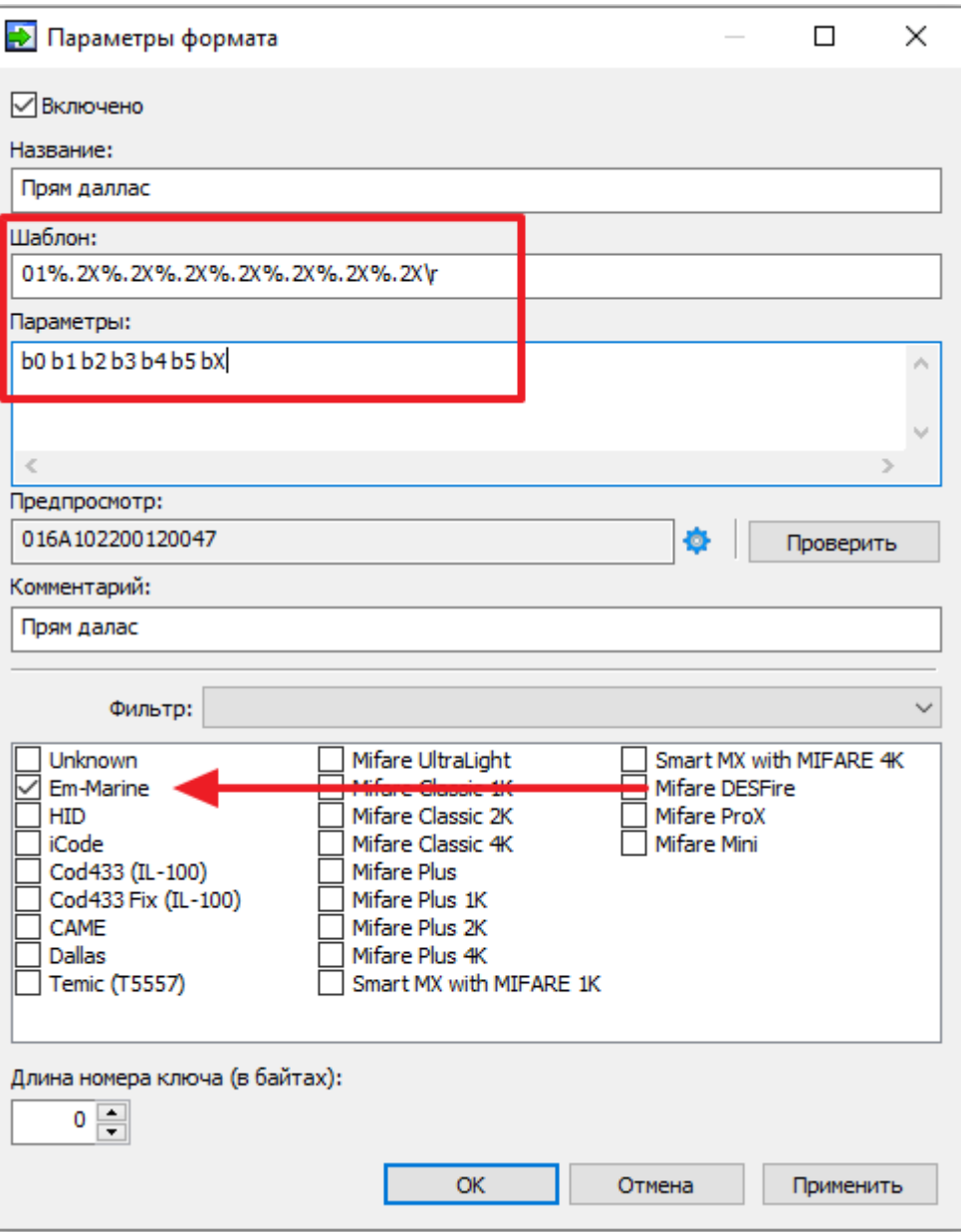

## **Формат EmMarine для Cardlan БЕЗ перепрошивки**

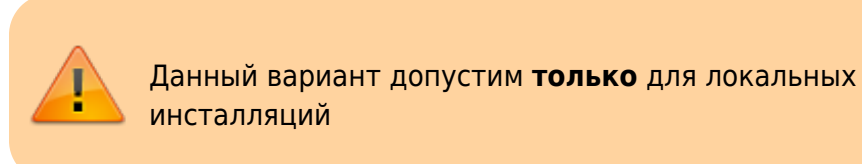

- Шаблон: %010u\r
- Параметры: l0123

### $\pmb{\times}$

Считайте носитель с чипом Emarin. Номер в поле «Передано» должен совпадать с номером в [Журнале проходов](https://wiki.lime-it.ru/doku.php/public/doc/administrativnyj_razdel#zhurnal_proxodov) в административной панели

## **Формат MiFare**

- Шаблон: %.2Х%.2Х%.2Х\г
- Параметры: b0 b1 b2 b3 b4

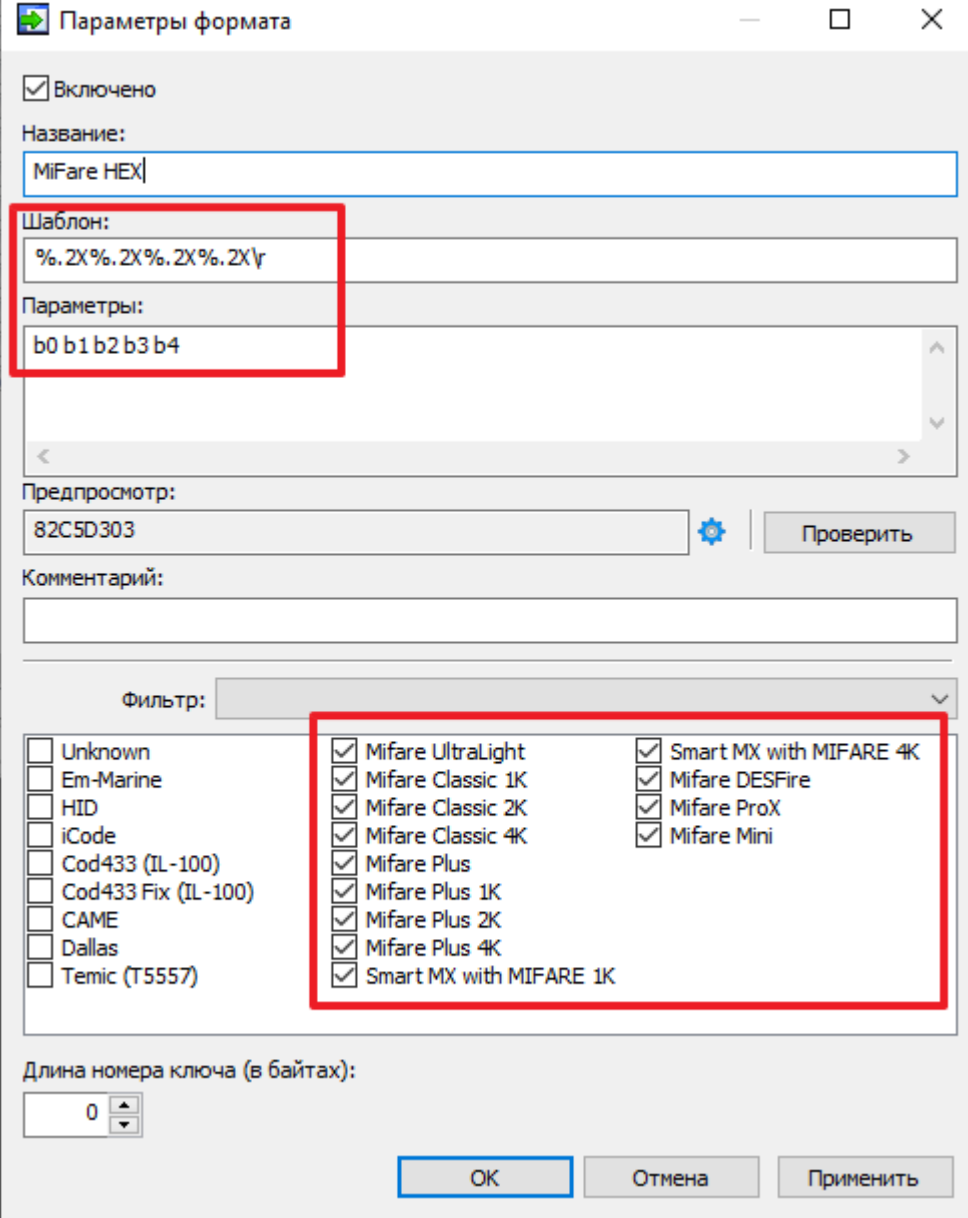

## **Настройка передачи данных в разрыв (эмуляцию) клавиатуры**

#### - https://wiki.lime-it.ru/

#### PlaceCard (Запушен)

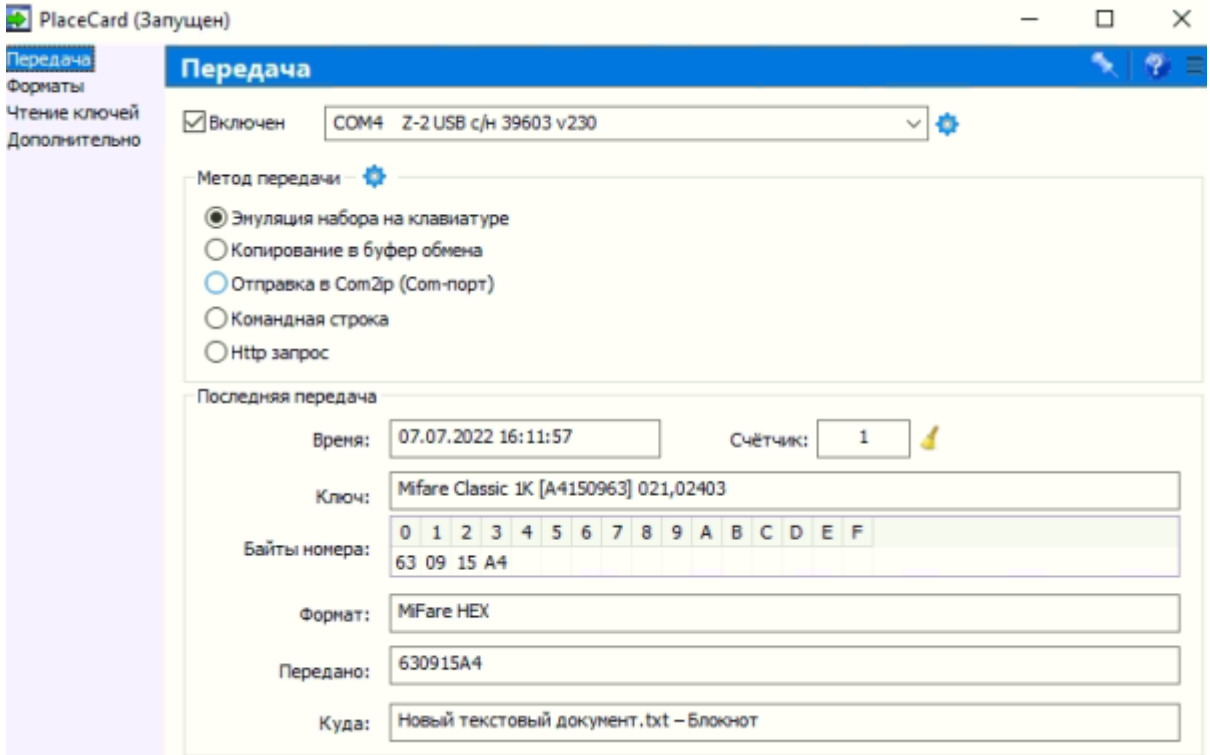

#### <mark>+</mark> PlaceCard (Запущен) Передача Передача Форматы Чтение ключей COM4 Z-2 USB c/H 39603 v230 ⊡Включен Дополнительно Метод передачи ٠ Настроить выбранный метод передачи • Эмуляция набор ○ Копирование в буфер обнена ○ Отправка в Com2ip (Com-порт) ○ Командная строка O Http sanpoc Последняя передача 07.07.2022 16:11:57 Счётчик:  $\,1\,$  $\overline{4}$ Вреня: Mifare Classic 1K [A4150963] 021,02403 Ключ: 0 1 2 3 4 5 6 7 8 9 A B C D E F Байты номера: 63 09 15 A4 Формат: MiFare HEX 630915A4 Передано: Новый текстовый докунент.txt - Блокнот Куда:

#### <mark>- PlaceCard (Запущен)</mark>

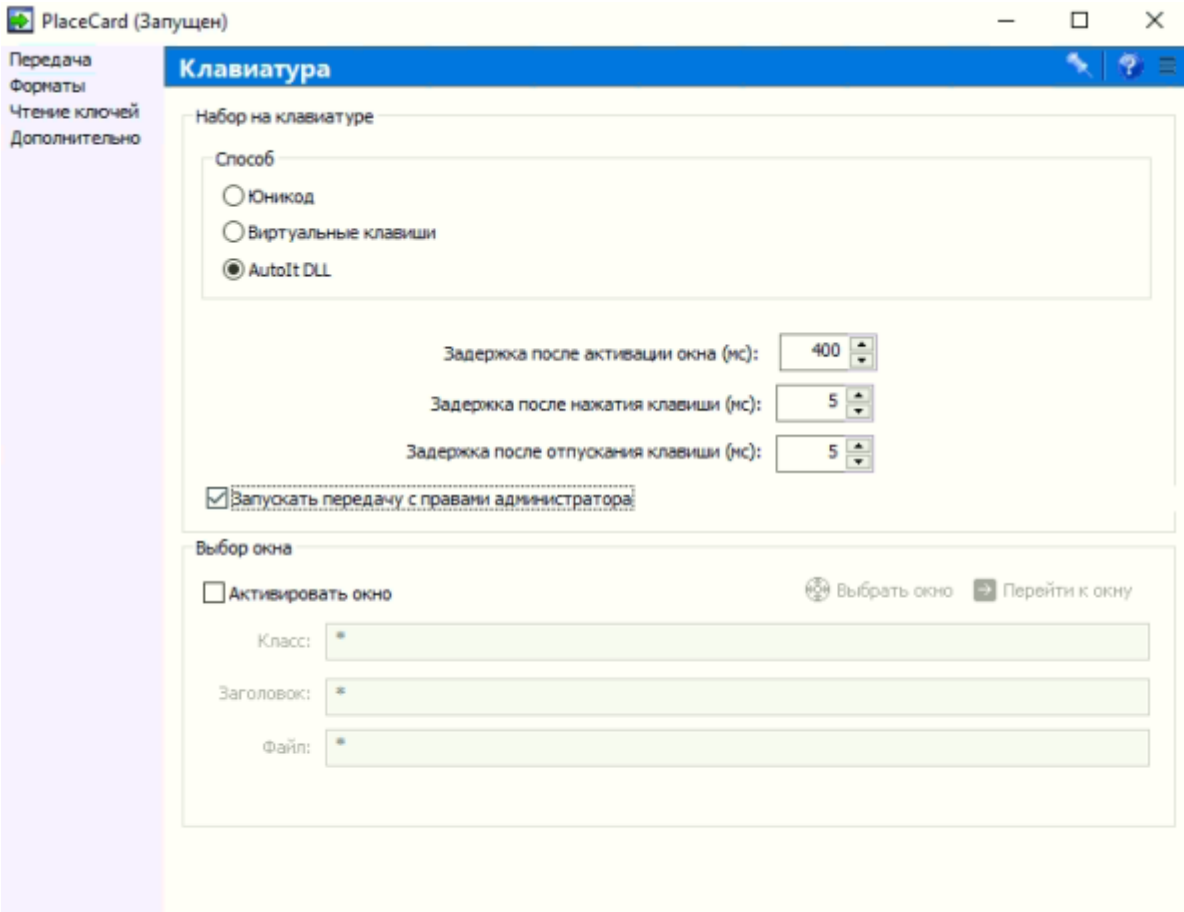

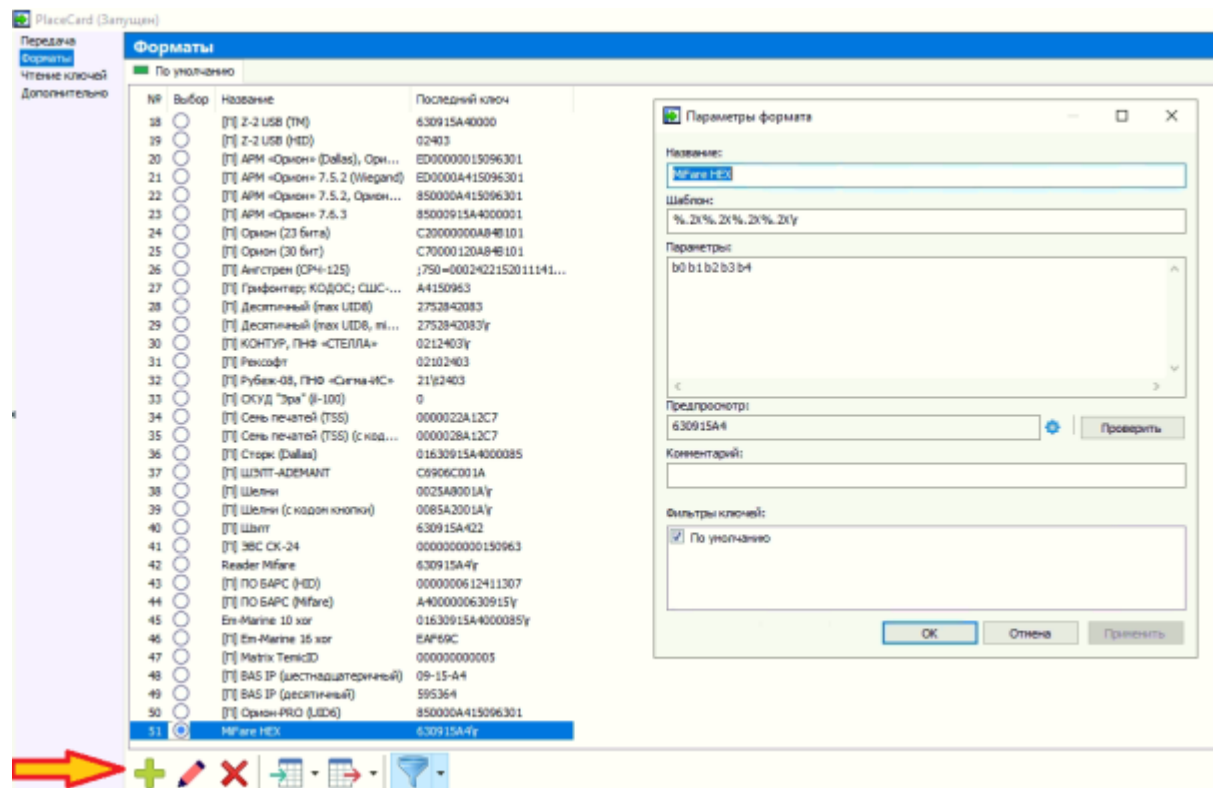

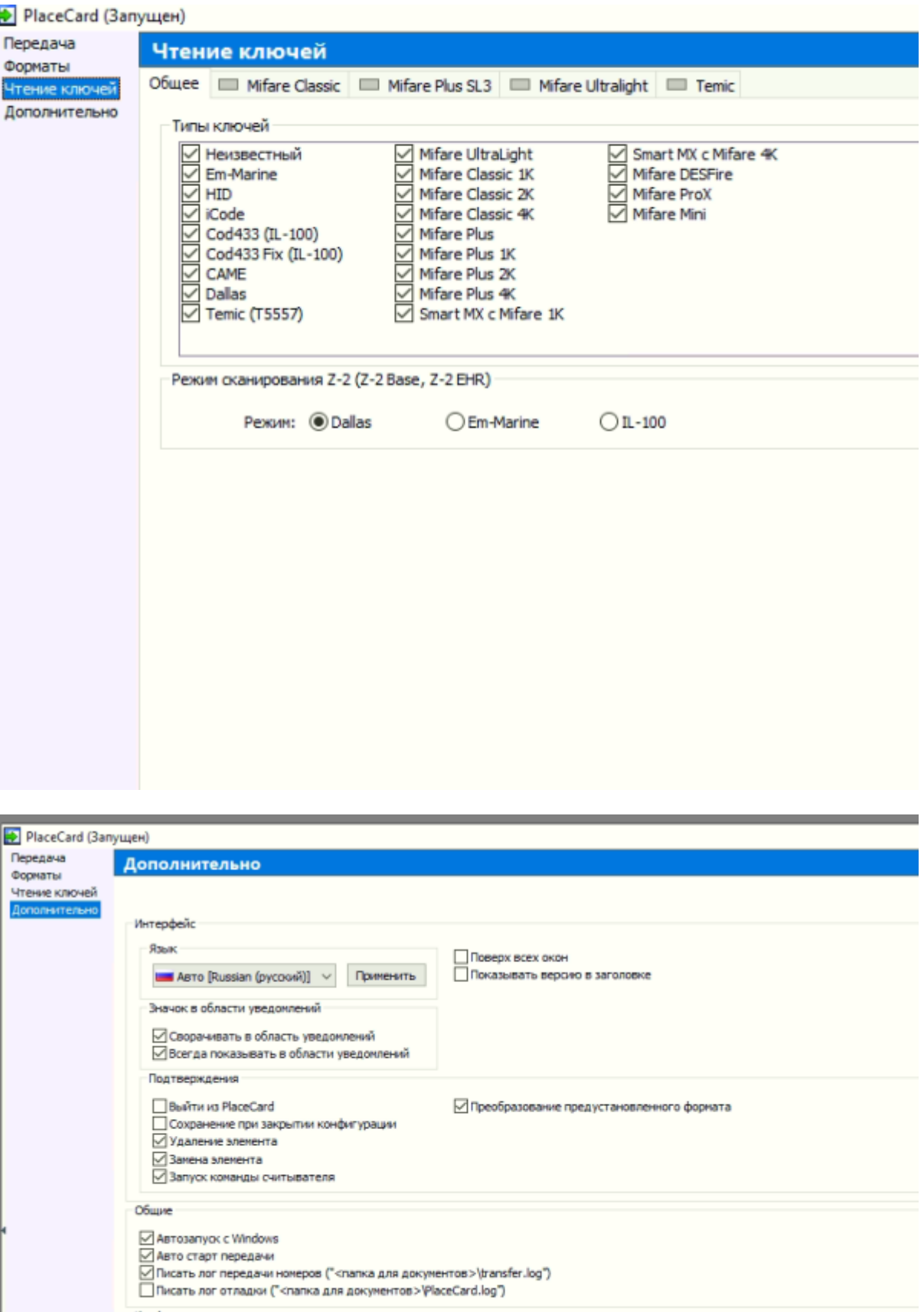

Конфигурация <PlaceCard>

# **Ссылки**

- [Считыватели](https://wiki.lime-it.ru/doku.php/public/doc/hw/readers)
- [На сайт производителя](https://ironlogic.ru/il_new.nsf/htm/ru_z2usb)

[public](https://wiki.lime-it.ru/doku.php/tag/public?do=showtag&tag=public), [doc](https://wiki.lime-it.ru/doku.php/tag/doc?do=showtag&tag=doc), [hw](https://wiki.lime-it.ru/doku.php/tag/hw?do=showtag&tag=hw), [readers](https://wiki.lime-it.ru/doku.php/tag/readers?do=showtag&tag=readers)

From: <https://wiki.lime-it.ru/> -

Permanent link: **<https://wiki.lime-it.ru/doku.php/public/doc/hw/readers/z2usb>**

Last update: **08:55 26/12/2023**

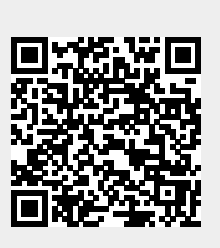